# **Highlights**

Integriert IBM Content Navigator als Sidebar in IBM Notes.

Stellt Navigations-, Suchen- und Favoritenfunktion zur Verfügung.

Ablage der Mails und Anhänge aus IBM Notes direkt in die IBM ECM Repositories.

Versenden von Links oder Kopien per Mail.

## **Serviceangebot**

Unterstützung bei Installation und Konfiguration

Die *IBM ECM Sidebar for Notes* ermöglicht einen einfachen, sicheren und effizienten Zugriff aus *IBM Notes* auf IBM ECM Repositories ohne die Anwendung wechseln zu müssen. Somit können Enterprise Content Manangement Funktionen direkt im Mailclient ausgeführt werden und der lästige Anwendungswechsel entfällt.

*Produkterweiterung für IBM Notes welche einen* 

**IBM® ECM Sidebar** 

*direkten Zugriff auf IBM ECM Backends* 

## **Lösungsbeschreibung**

**for Notes**

*ermöglicht*

Für die Intgration des IBM ECM Repositories als Sidebar nutzt die *IBM ECM Sidebar for Notes* den *IBM Content Navigator.*

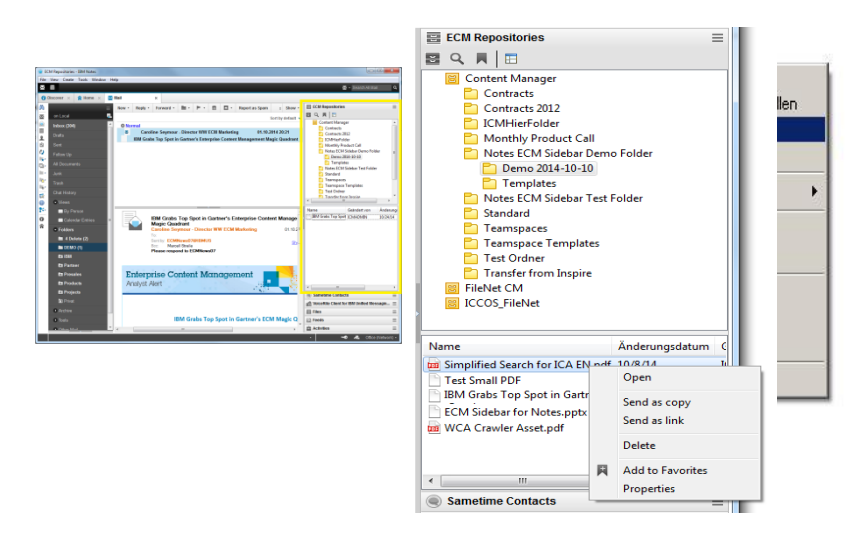

Mittels der *IBM ECM Sidebar for Notes* kann der Anwender direkt aus *IBM Notes* in den IBM ECM Repositories navigieren und suchen. Auch stehen ihm seine im *IBM Content Navigator* hinterlegten Favoriten zur Verfügung.

Emails sowie deren Emailanhänge können einfach per Drag and Drop in die IBM ECM Repositories hinzugefügt werden.

Dadurch kann die Größe der Notesdatenbank reduziert, Mails und Anhänge sicher gespeichert und auch anderne Benutzern zur Verfügung gestellt werden.

Es können Links zu ECM Dokumenten oder kompletten ECM Ordnern per Email versendet werden. Der eingebettete Link kann vom Empfänger mittels des *IBM Content Navigator* geöffnet werden.

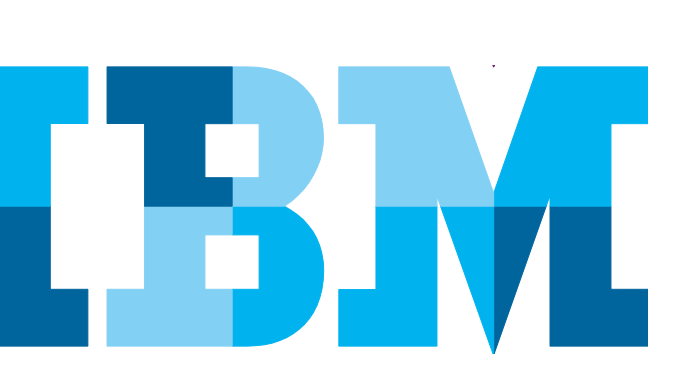

An Empfänger welche keinen *IBM Content Navigator* Zugriff haben kann auch eine Kopie des ECM Dokuments geschickt werden. Das Versenden von Kopien kann über eine zentrale Konfigurationseinstellung ermöglicht oder unterdrückt werden.

### **Technische Informationen**

Die *IBM ECM Sidebar for Notes* ist ein auf Eclipse basierendes *IBM Notes* Client-Plugin und erfordert den *IBM Notes* Rich Client auf dem Desktop.

#### **Unterstützte Versionen**

Aktuell getestete Versionen

 IBM FileNet P8 und IBM Content Manager (gleiche Versionen wie im ICN Office Integration)

IBM Notes 8.5 und höher

Die *IBM ECM Sidebar for Notes* nutzt die APIs der *IBM Content Navigator* Standard Office Integration und setzt somit eine zentrale *IBM Content Navigator* Installation voraus. Die Konfigurationseinstellungen der *IBM Content Navigator* Standard Office Integration werden von der *IBM ECM Sidebar for Notes* berücksichtigt.

• IBM Content Navigator 2.0.2 und höher

Für Abklärung des Supports von abweichenden Versionen kontaktieren sie bitte das Germany Asset Support Center des ECM Software Services Team unter der E-Mail: **gerasc@de.ibm.com**

## **Serviceangebot**

- Installationspaket IBM ECM Sidebar for Notes inklusive Dokumentation
- Optional Unterstützung bei Installation und Konfiguration
- Support und Maintenance Services

## **Anwendungsbeispiele**

- Direkte Ablage und Suche von Emails und deren Anhängen in IBM ECM Repositories unter Berücksichtigung der Aufbewahrungsfristen.
- Reduktion der Mailboxgröße.
- Nutzung der Enterprise Content Management Funktion direkt aus der *IBM Notes* Anwendung heraus.
- Nutzung von Collaboration-Funktionen ohne Versenden des kompletten Dokuments.

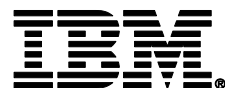

IBM Deutschland GmbH IBM-Allee 1 71139 Ehningen **ibm.com**/de

Die IBM Homepage erreichen Sie unter: **ibm.com**

IBM, das IBM Logo und ibm.com sind eingetragene Marken der IBM Corporation.

Weitere Unternehmens-, Produkt- oder Servicenamen können Marken anderer Hersteller sein. Eine aktuelle Liste von IBM Marken finden sie im Web "Copyright and trademark information" unter **ibm.com**/legal/copytrade.shtml

Der Inhalt dieser Dokumentation dient nur zu Informationszwecken. IBM übernimmt keine Haftung für irgendwelche Schäden, die aus der Nutzung dieser oder einer anderen Dokumentation entstehen oder damit in Zusammenhang stehen. Aus dem Inhalt dieser Dokumentation können kein Gewährleistungsanspruch oder andere Anforderungen an IBM (oder seine Lieferanten oder Lizenzgeber) abgeleitet werden.

© Copyright IBM Corporation 2015

Alle Rechte vorbehalten.